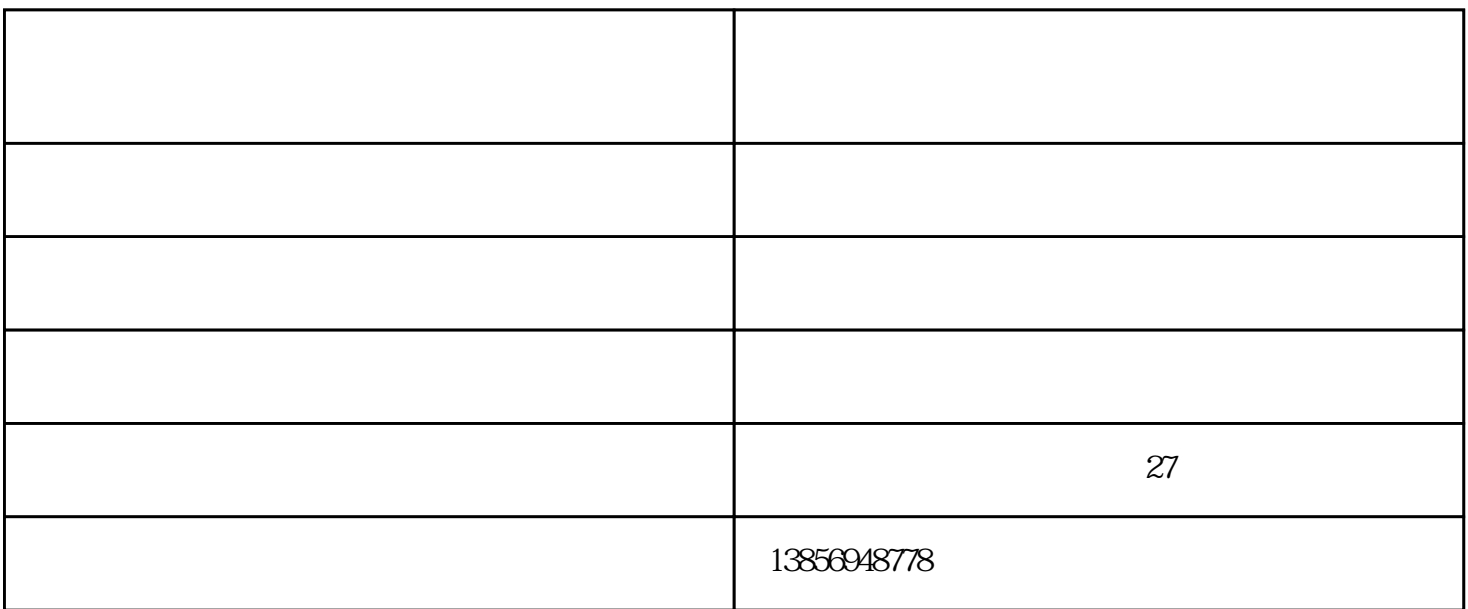

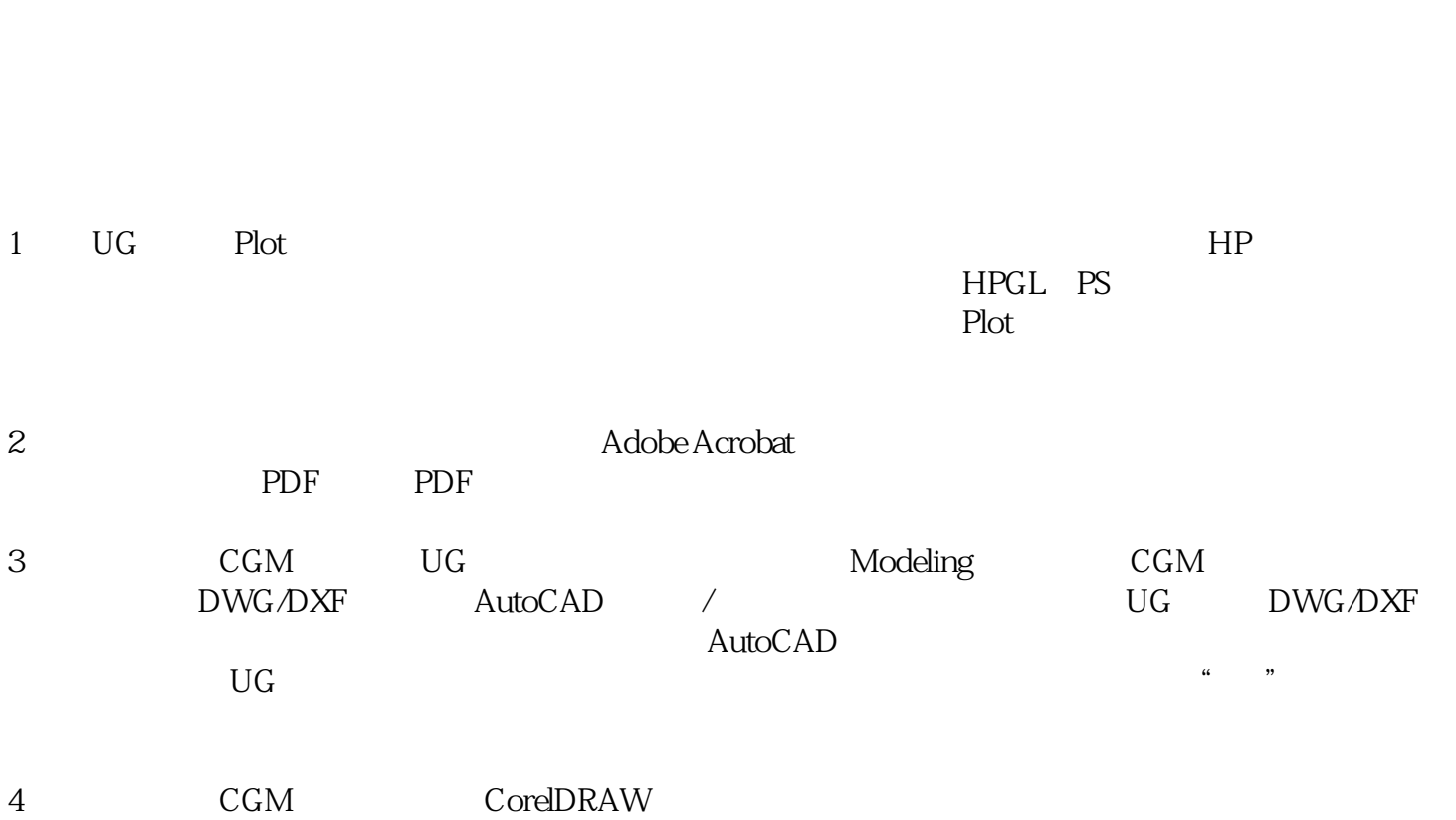

的顶板,以此类推... ...)重点来了:如果要算一层的梁、板或者模板,就要看二层梁结构平面图、二层

erecometer - erecometer and the state and the state of the state www.ahcztw.cn www.ahcztw.cn

如果要用,就不是新版了。改图太频繁,天天改,增大了流程中出错概率.

建筑工程图纸公司-淮北工程图纸-安徽创智图文公司由安徽鸿途创智图文快印有限公司提供。建筑工程

嘛改图太晚,生产可能已经开始了.要是发下去以后半年再改,有意义吗?图纸来自外部,脱离于系统之